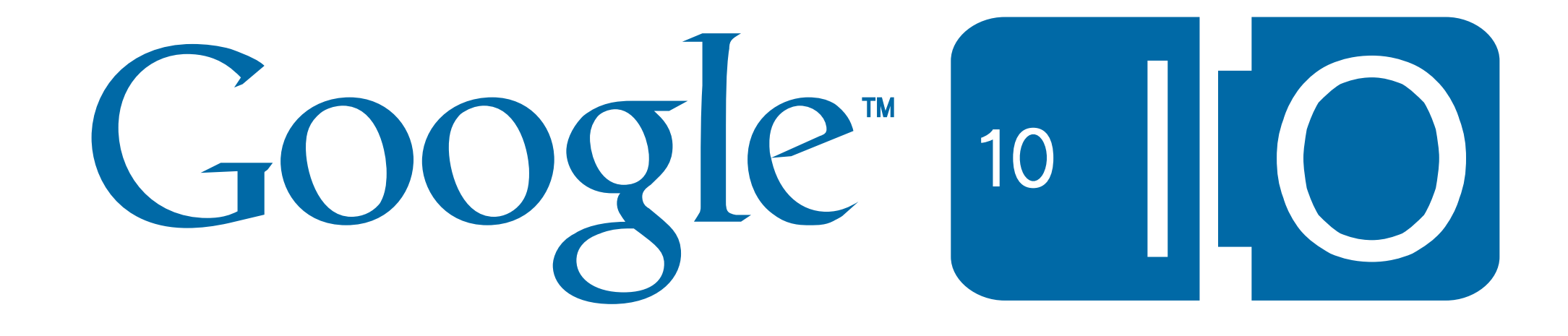

## **Open Source Google Wave: Building Your Own Wave Provider**

Dan Peterson Jochen Bekmann J.D. Zamfirescu-Pereira May 19, 2010

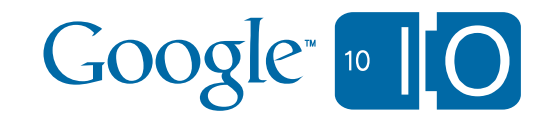

## Agenda

- •Introduction & Background
- •Architectural Overview
- •Open Sourced Code
- •Federation Protocol
- •Client/Server Protocol
- •Wrap-up
- •Q&A
- •Wave:<http://bit.ly/9s8fLO> •#Wave3

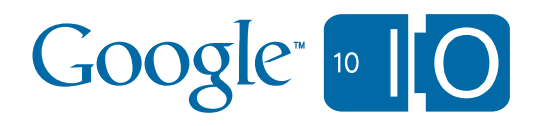

#### Google Wave - Get stuff done with groups of people

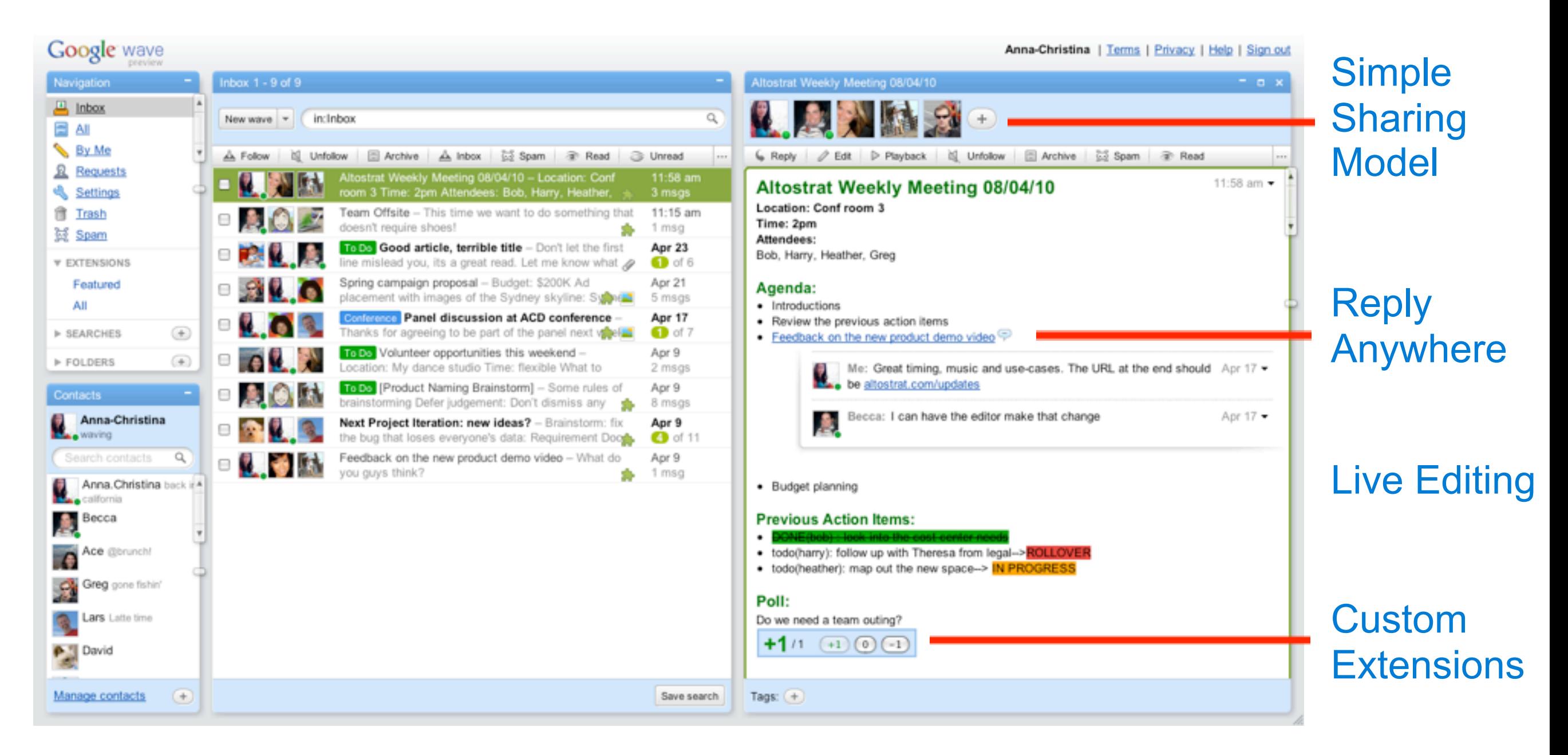

A wave is equal parts conversation and document

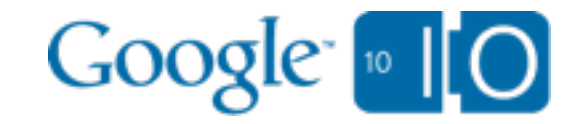

# Google Wave Federation Protocol

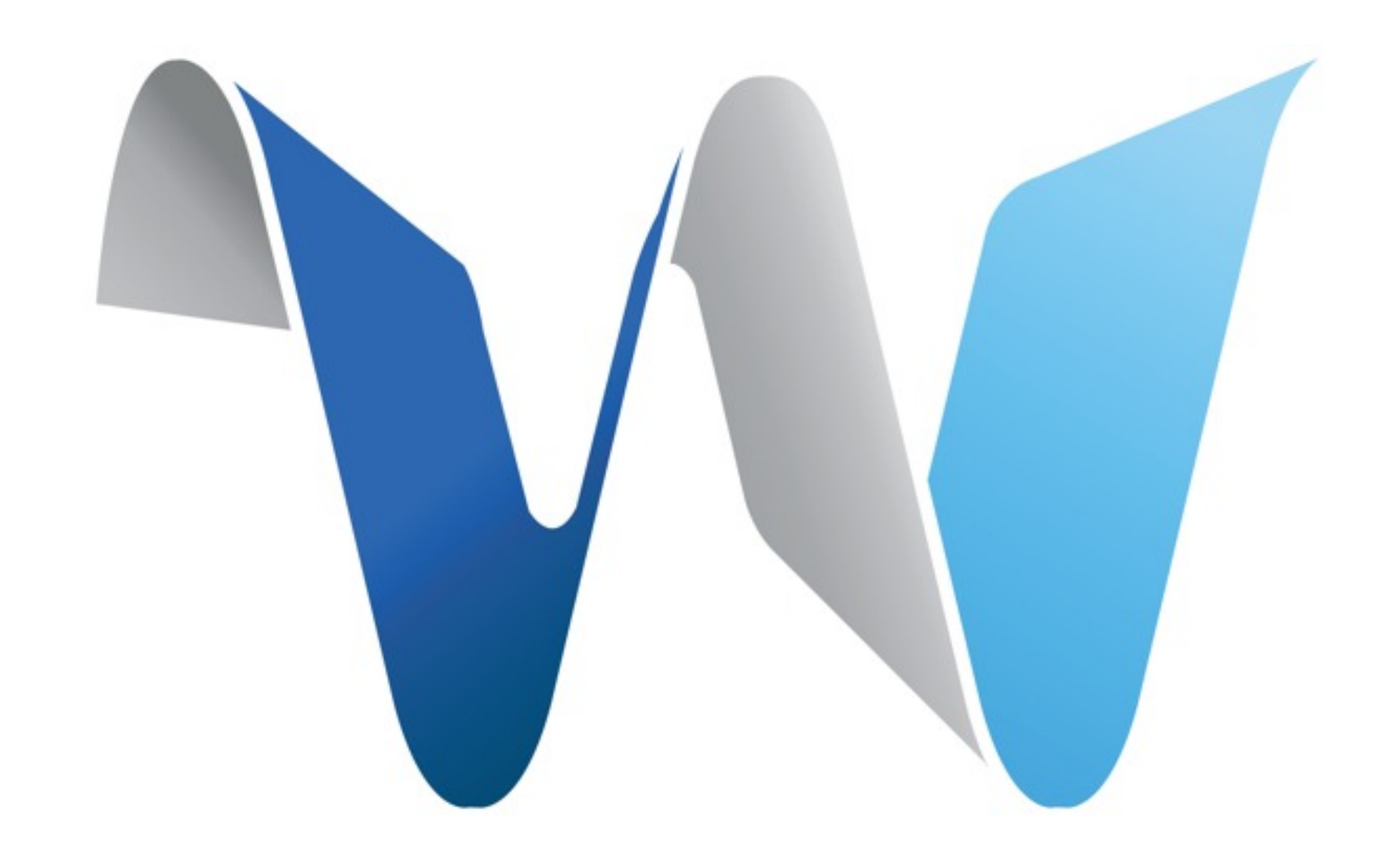

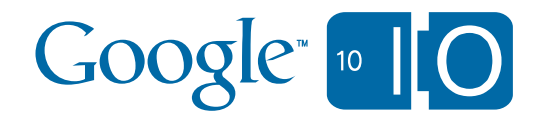

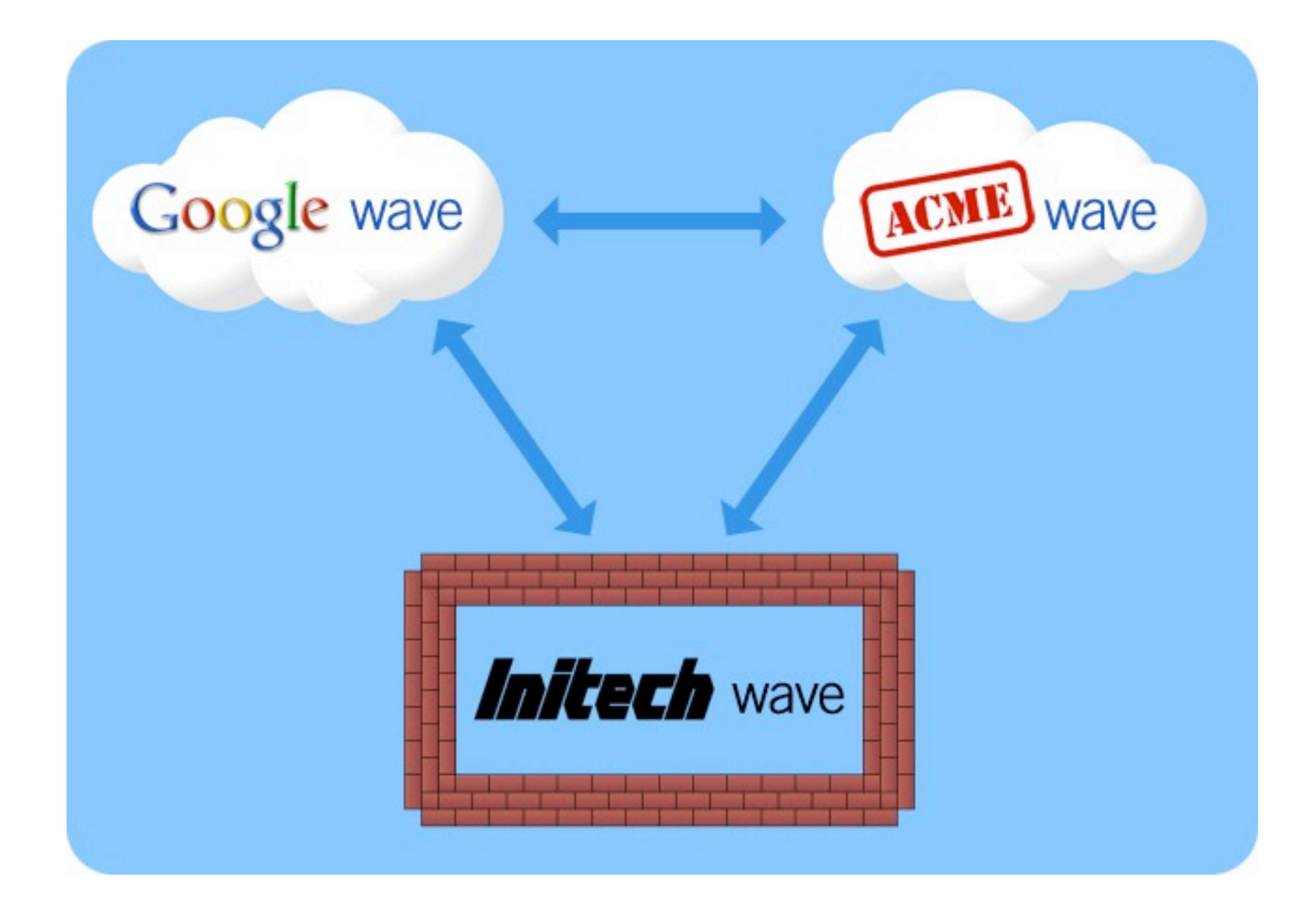

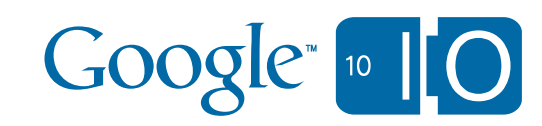

#### How collaboration works today

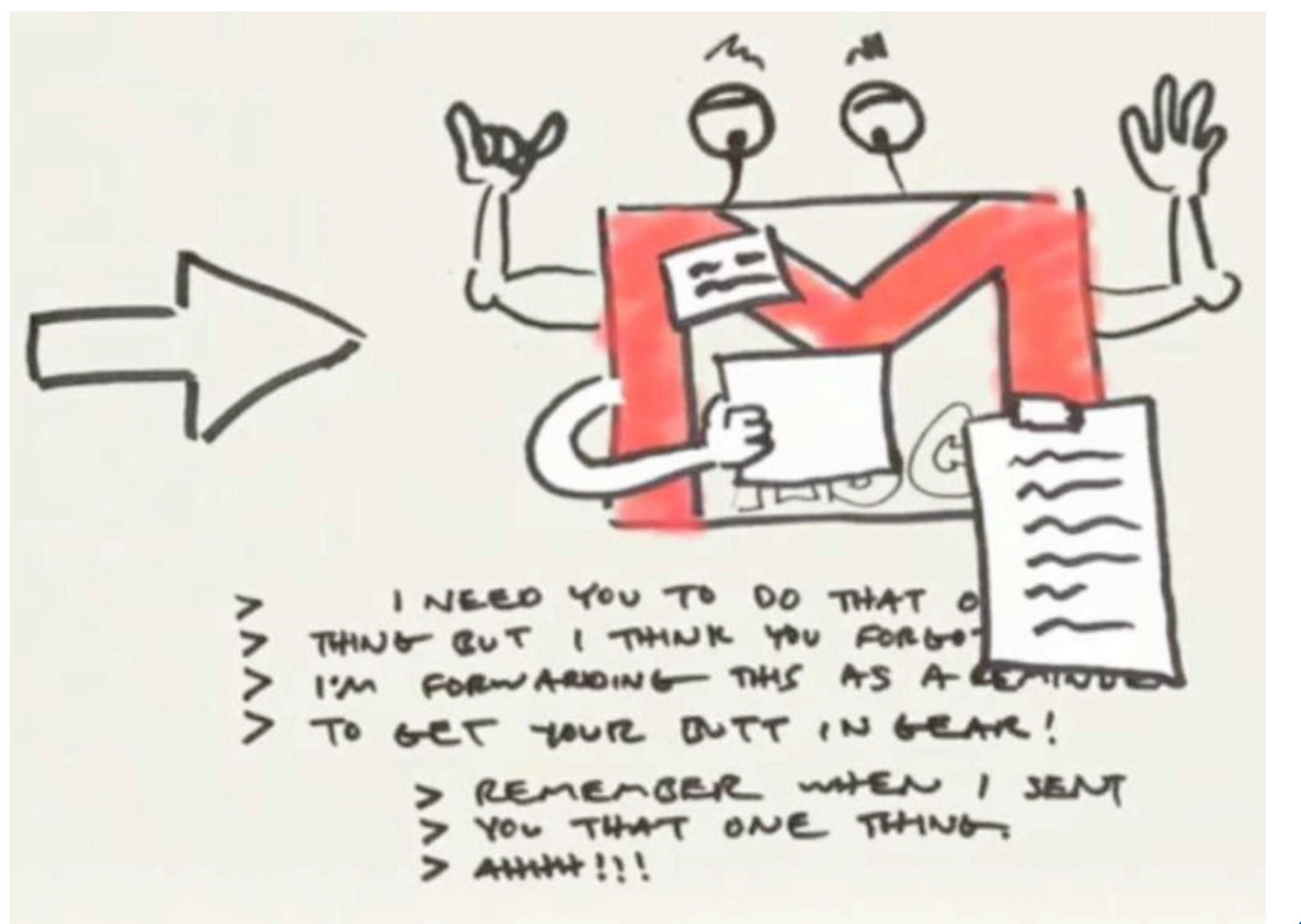

Thanks to epipheo for the graphic!

#### Wave Federation

• Enables user choice among wave providers

• Provides complete (data) control

• Iterating as an open specification

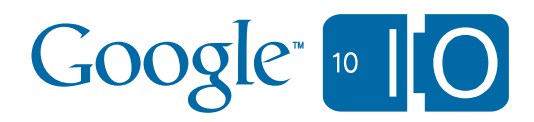

#### Where we are today

- Published (draft) protocols & whitepapers
- Wave OT + FedOne + Document Model
	- 60K LOC, Java, Apache 2
- Opened wavesandbox.com federation port

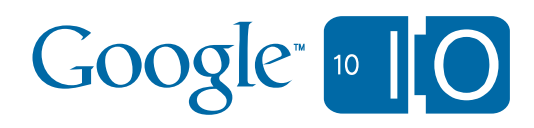

### Today: Going further

- Published (draft) protocols & whitepapers
- Wave OT + FedOne + Document Model – 60K LOC, Java, Apache 2
- Opened wavesandbox.com federation port
- Concurrency Control + Wave Model
- Rich Text Editor from Wave Client
- Client/Server protocol for FedOne

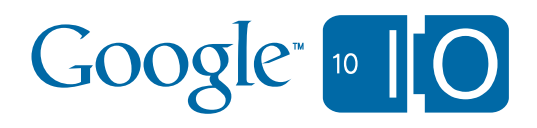

## Wave Providers

- Novell Pulse
- QWave
- PyGoWave
- Ruby on Sails
- ARWave

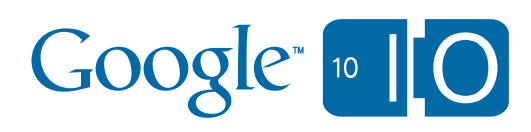

## Today: More Wave Providers

- Novell Pulse
- QWave
- PyGoWave
- Ruby on Sails
- ARWave
- SAP StreamWork
- ProcessOne OneWave

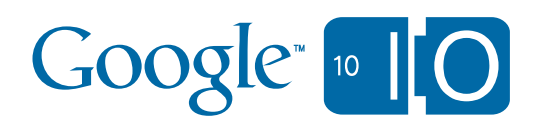

#### Where we're headed

- Iterate and improve on the protocol specs
- Ship wave.google.com's federation port
- Build a production quality reference implementation
	- We're open sourcing more code; let's work together

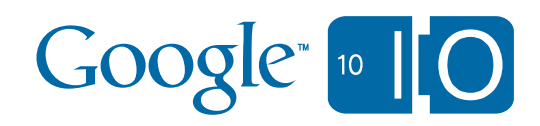

## A Brief Architectural Overview

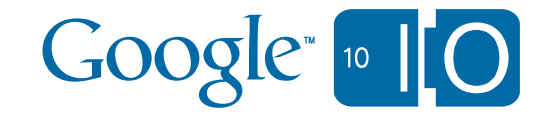

## Key Concepts

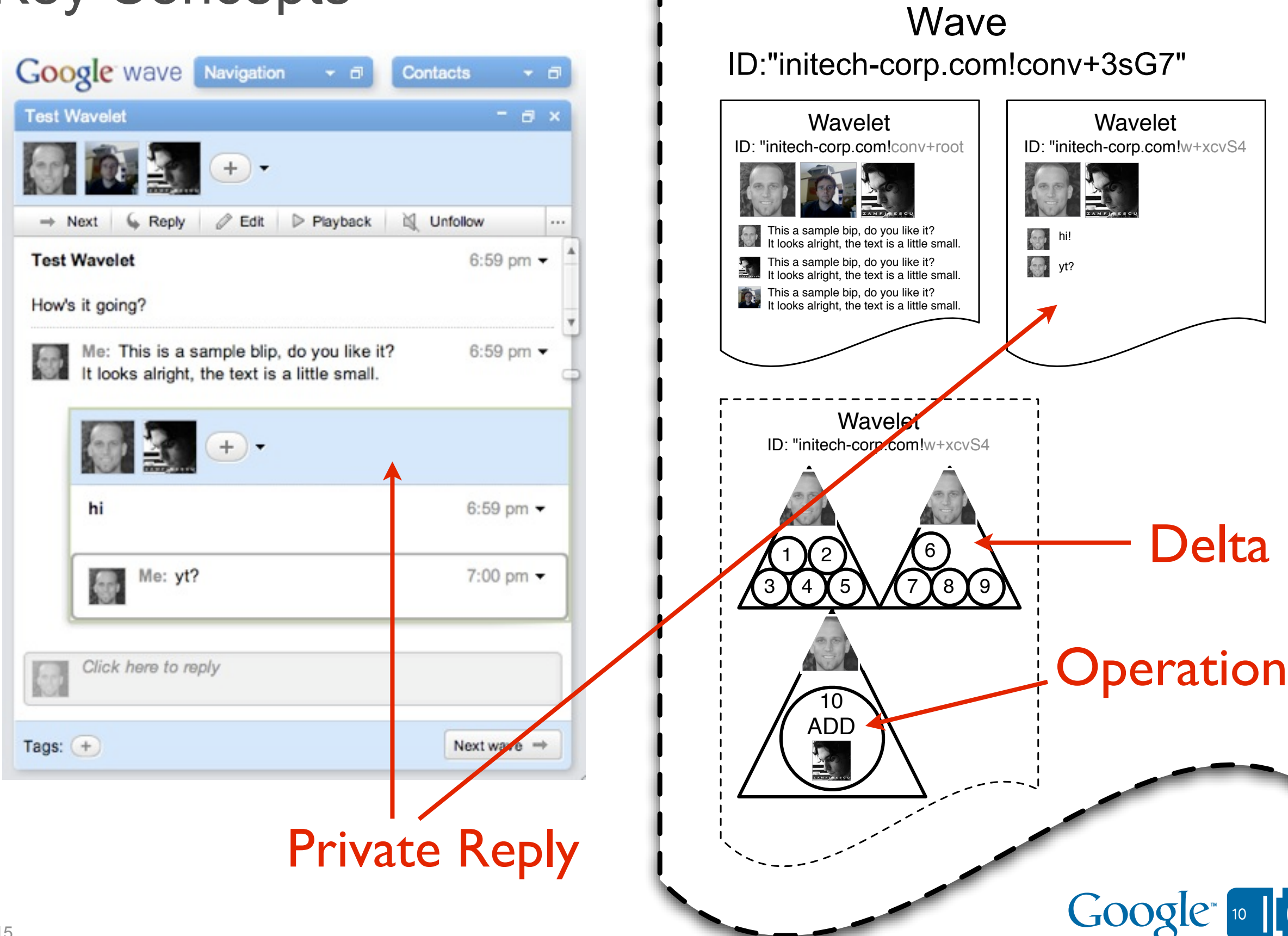

#### Key Concepts

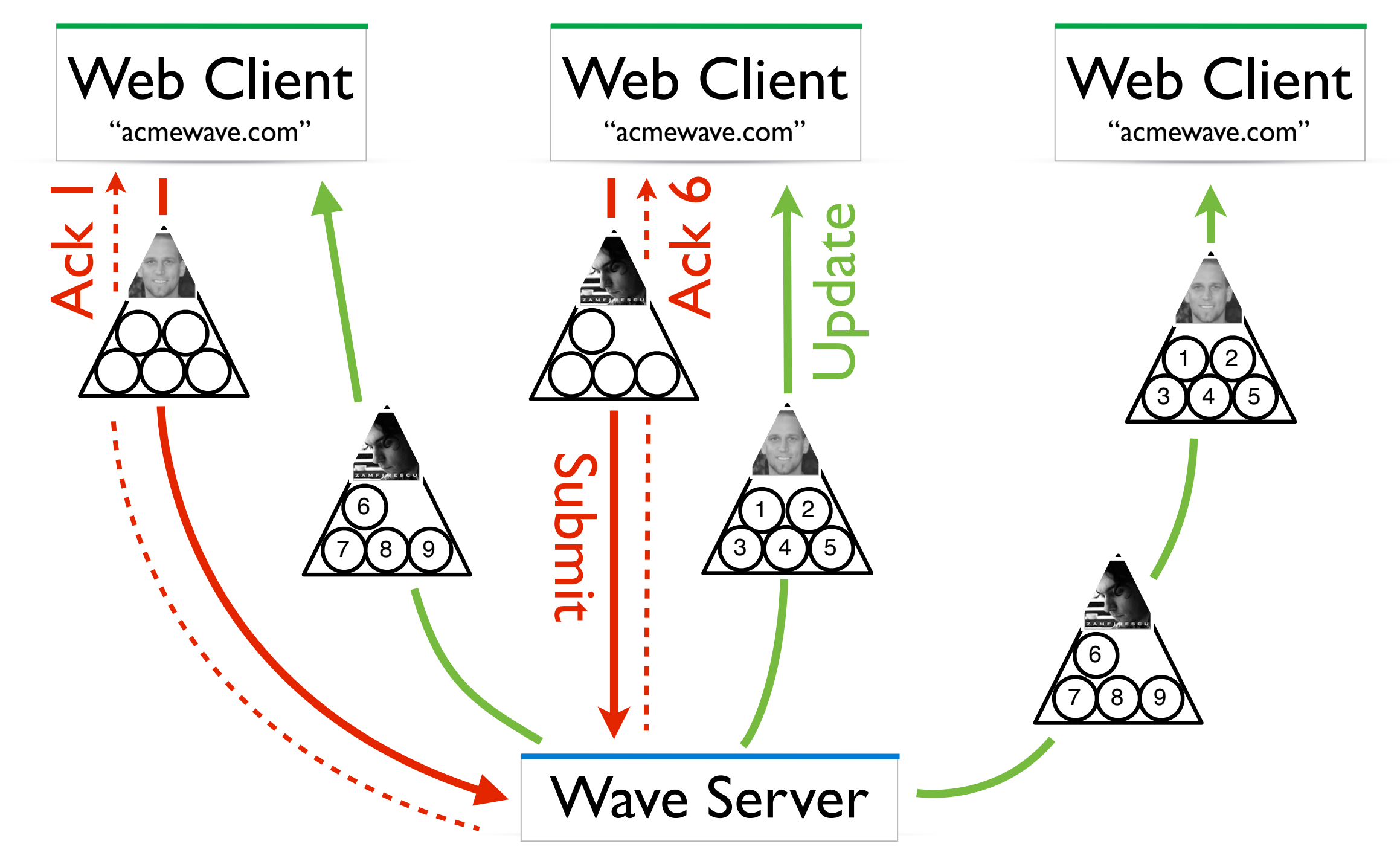

Also see: Operational Transformation<http://bit.ly/xmzWO>

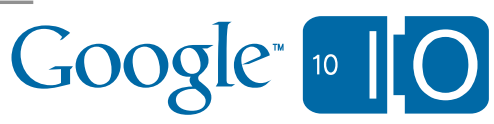

#### Overview Of Wave Server Architecture

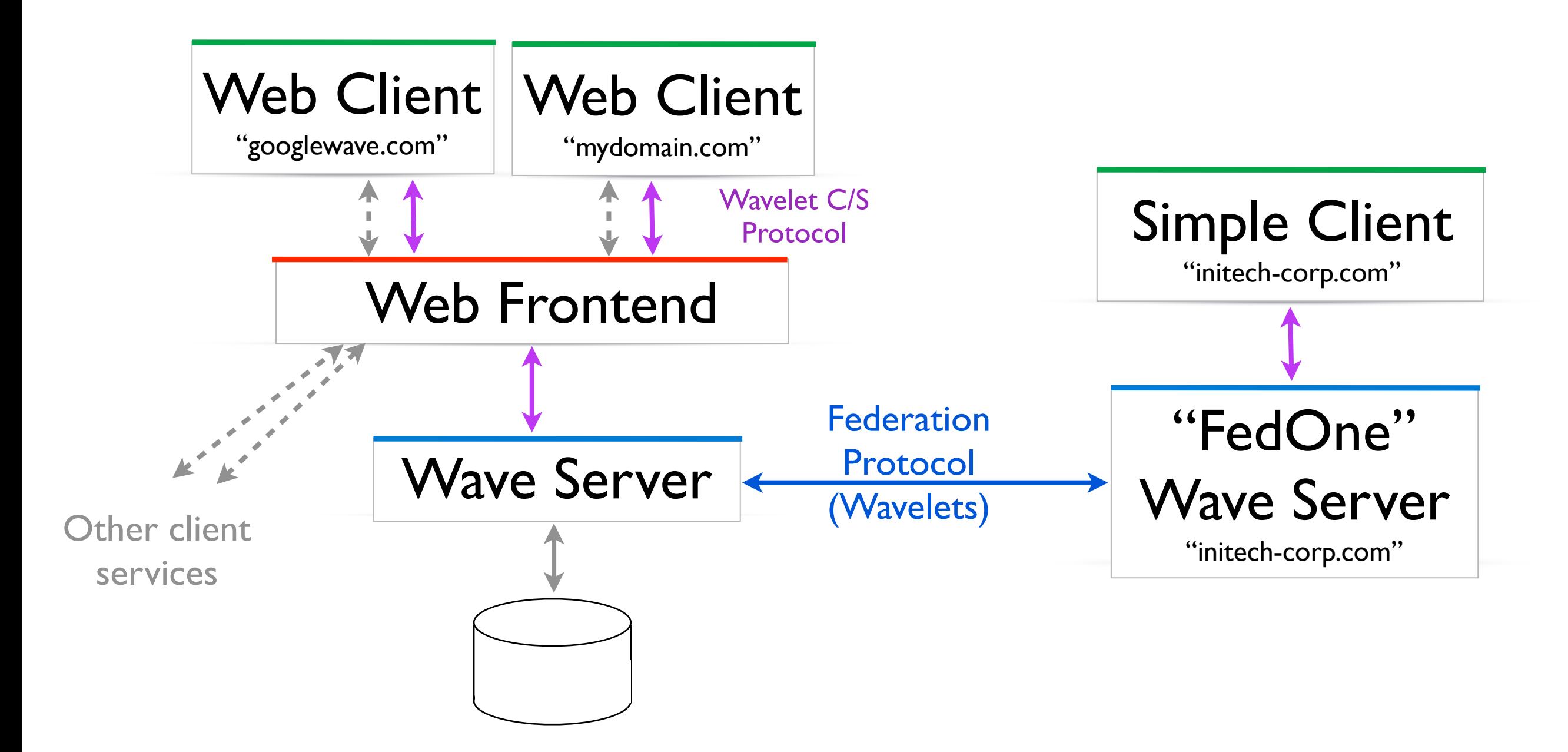

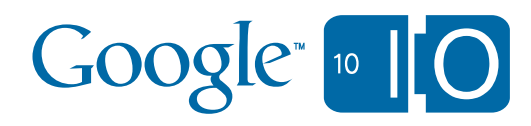

## Write Extensions and Robots using the Wave API

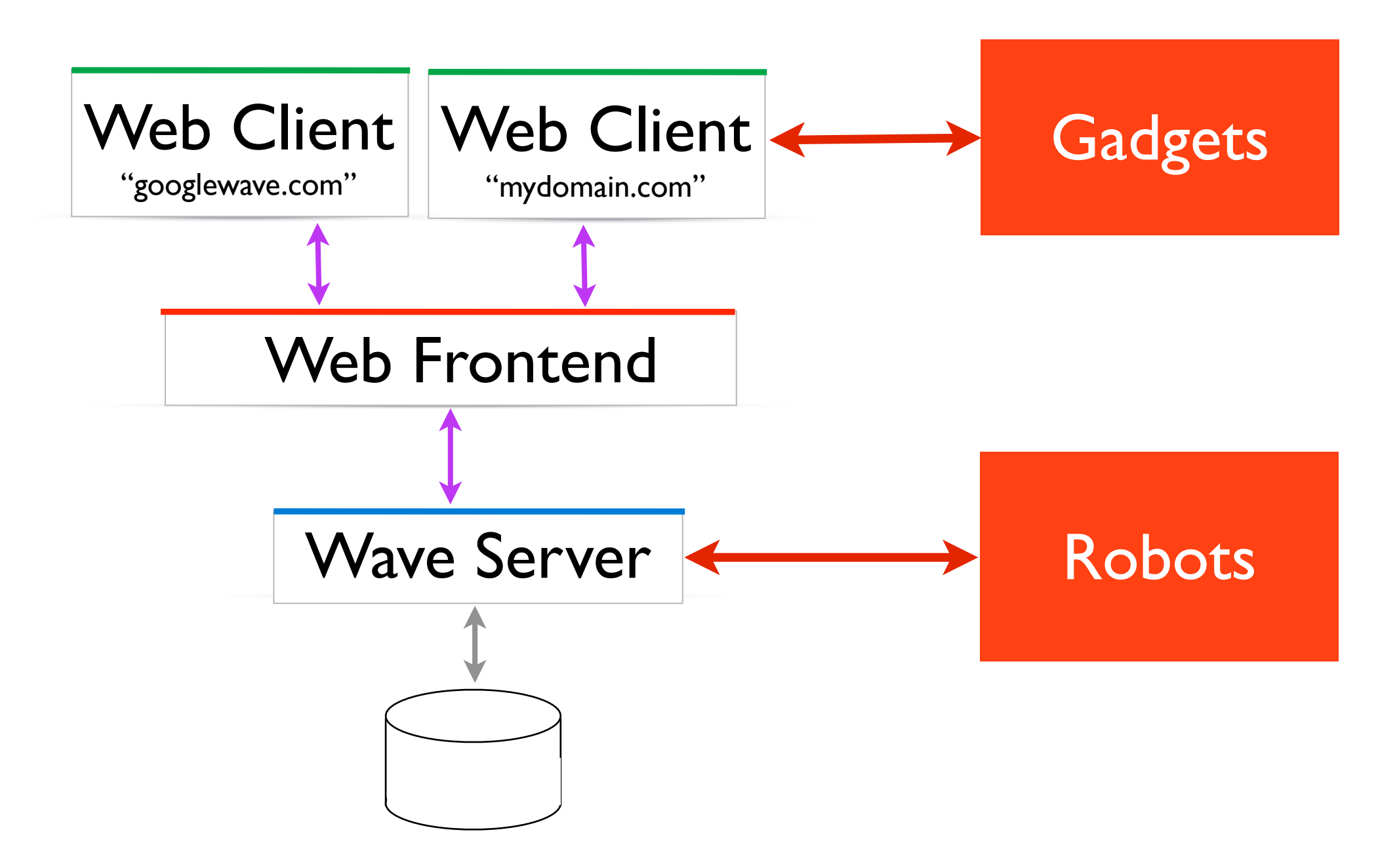

Google Wave API design principles: Anatomy of a great extension (held this morning)

Making smart & scalable Wave robots (Thursday May 20, I I:30am-12:30pm, Room: 8)

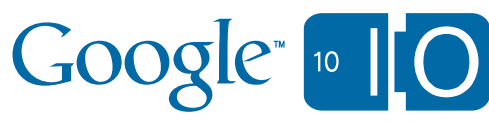

### Write your own client, or modify the Simple Client.

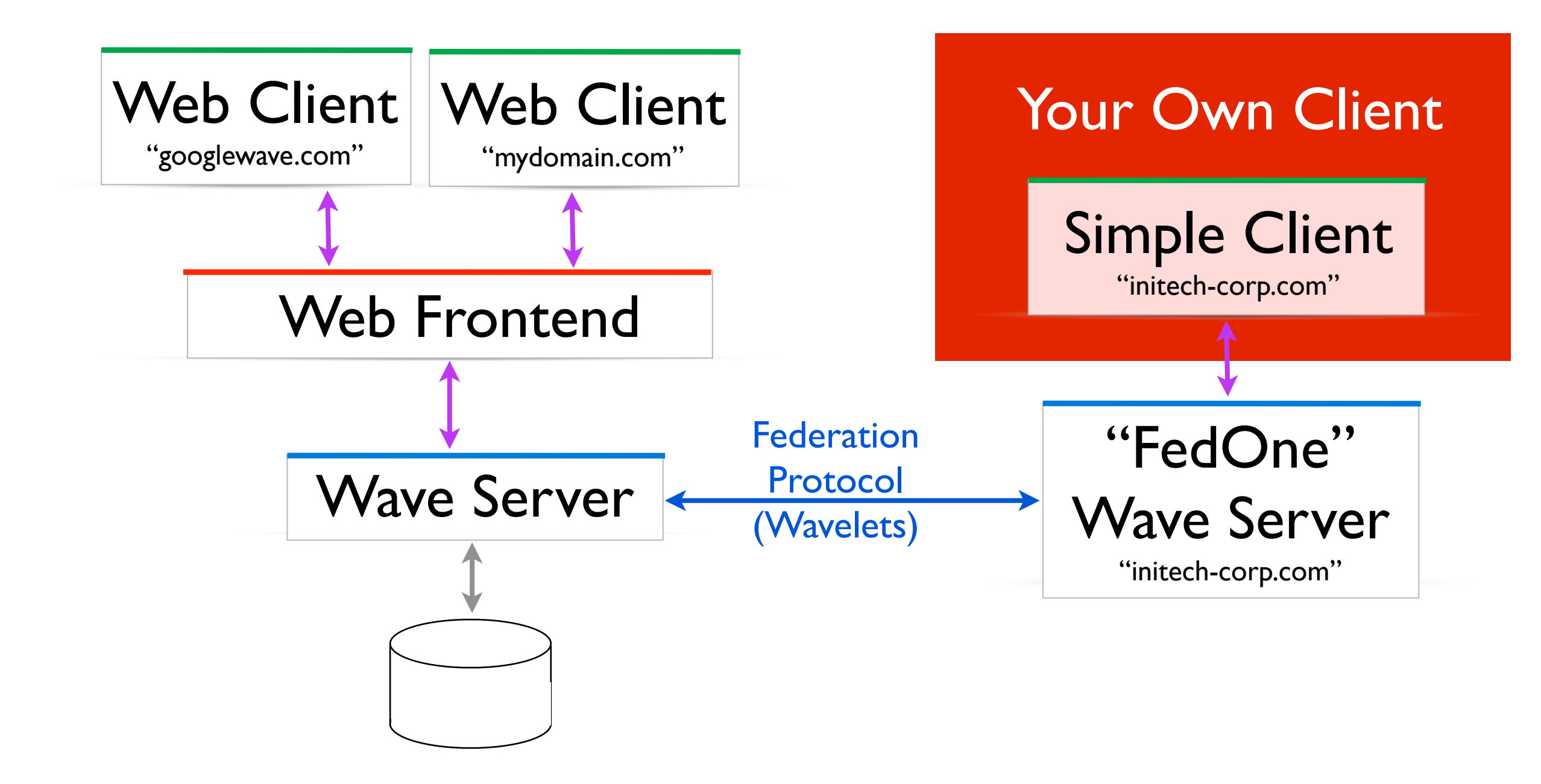

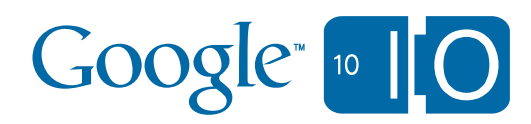

#### Use the fledgling Agent API on FedOne

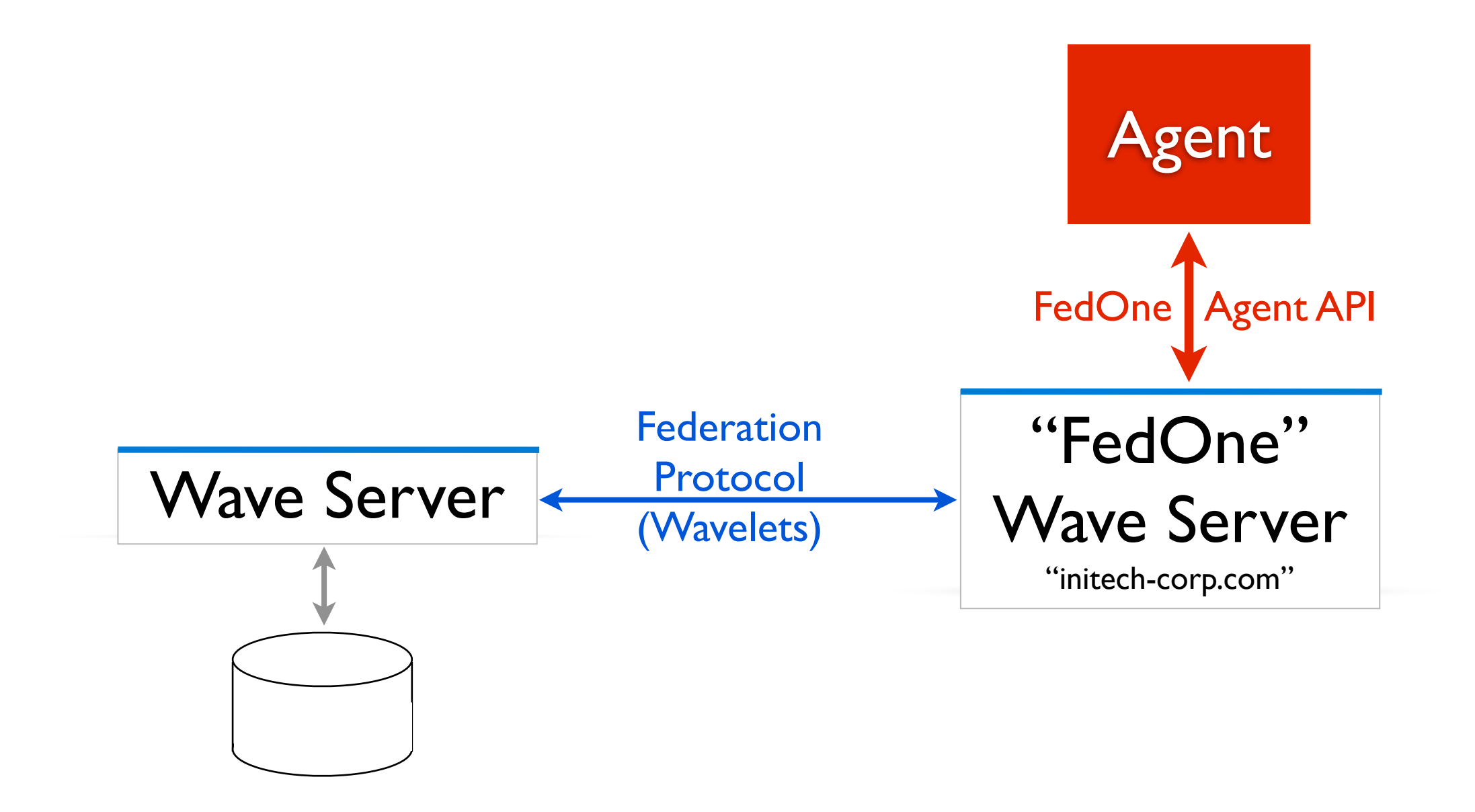

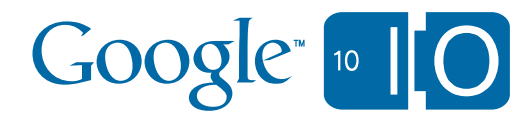

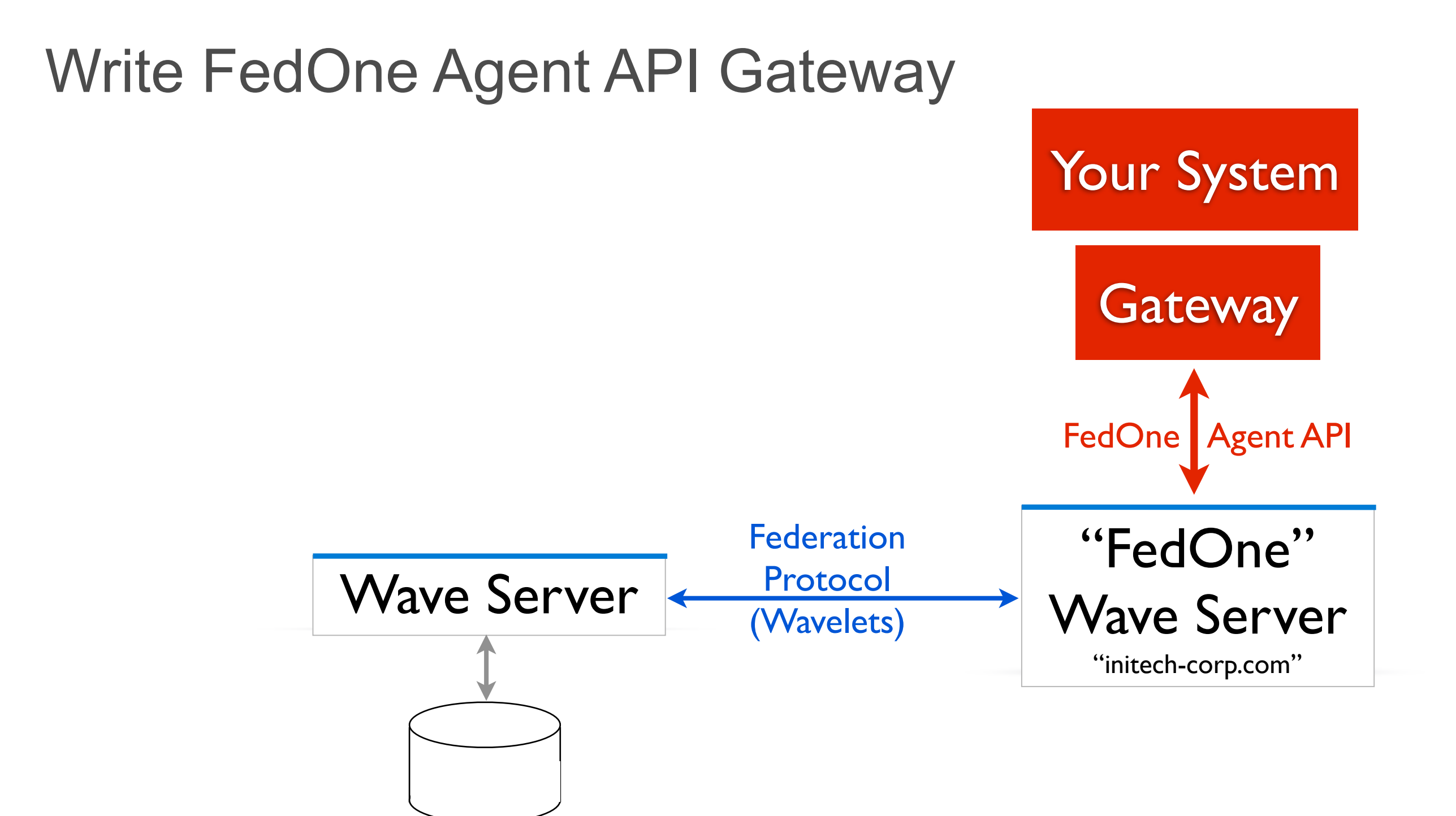

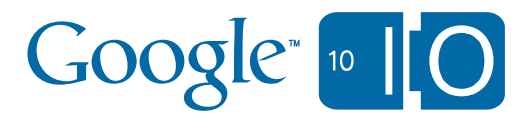

#### Embed or Extend the FedOne Wave Server

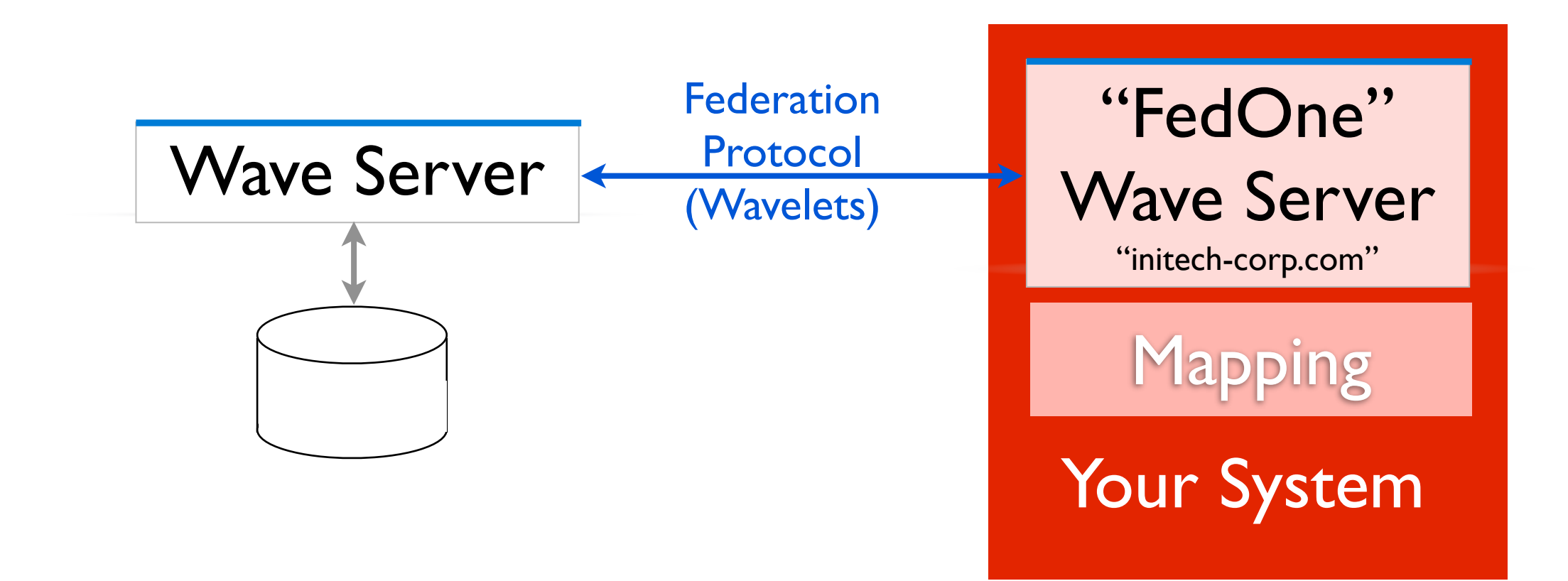

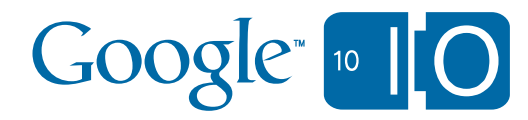

## The Wave Model & Open Sourced Code

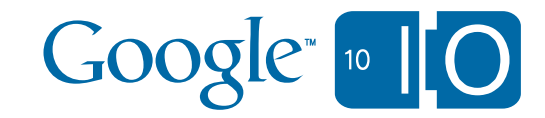

#### Open Source Code

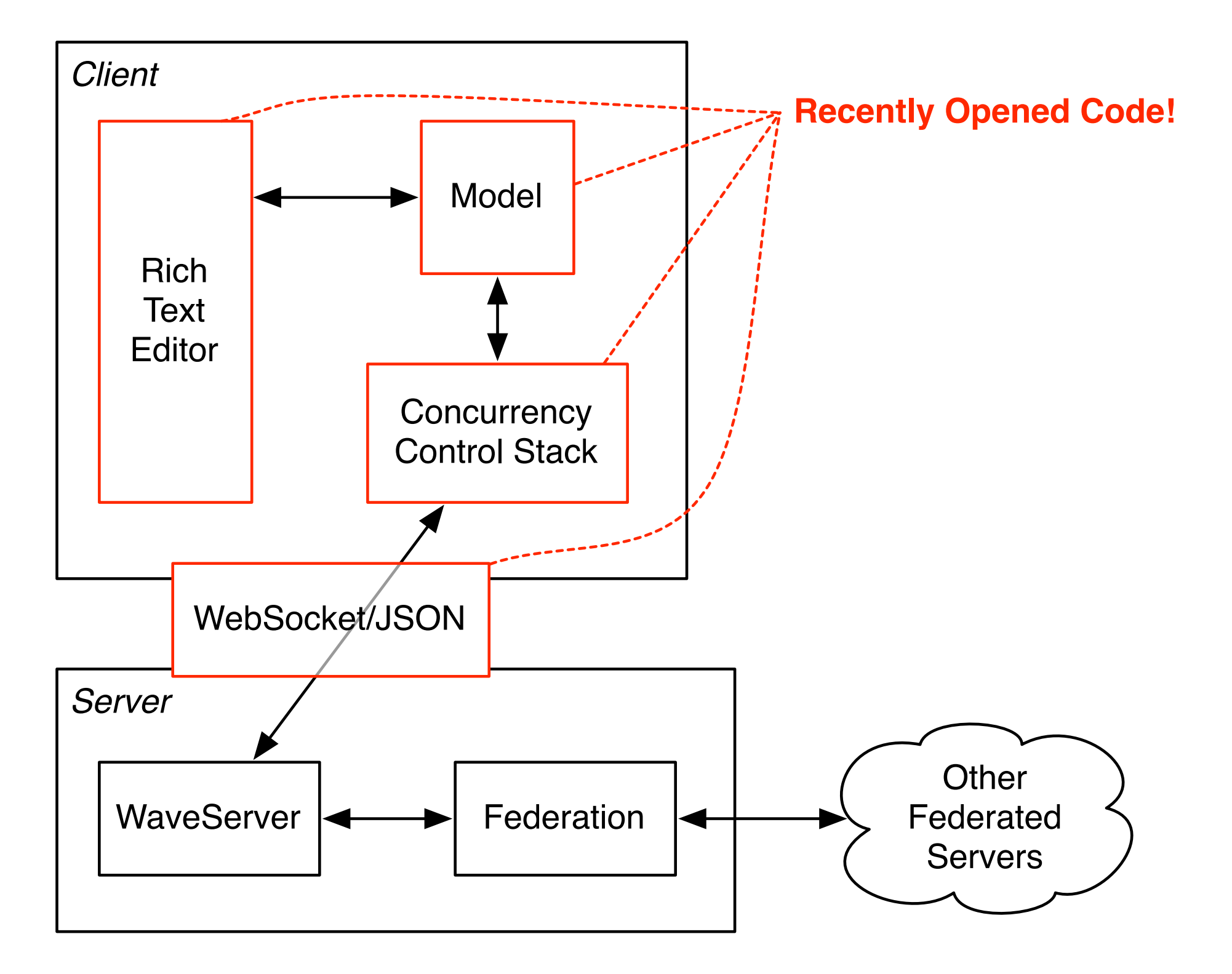

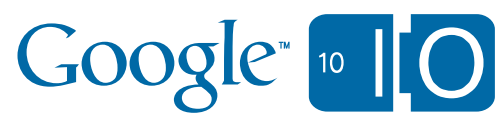

### New Open Source Code

- Major components that we are releasing today:
	- Wave Model
		- Document model
		- Conversation model
		- Wavelets & blips
		- Operations on documents and waves
	- Concurrency Control stack
		- Channels for communicating with Wave servers
		- Client implementations for flow control
		- Wave interface implementations that receive operations

– Rich Text Editor

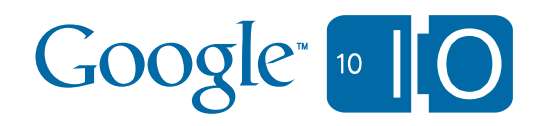

#### Model Overview

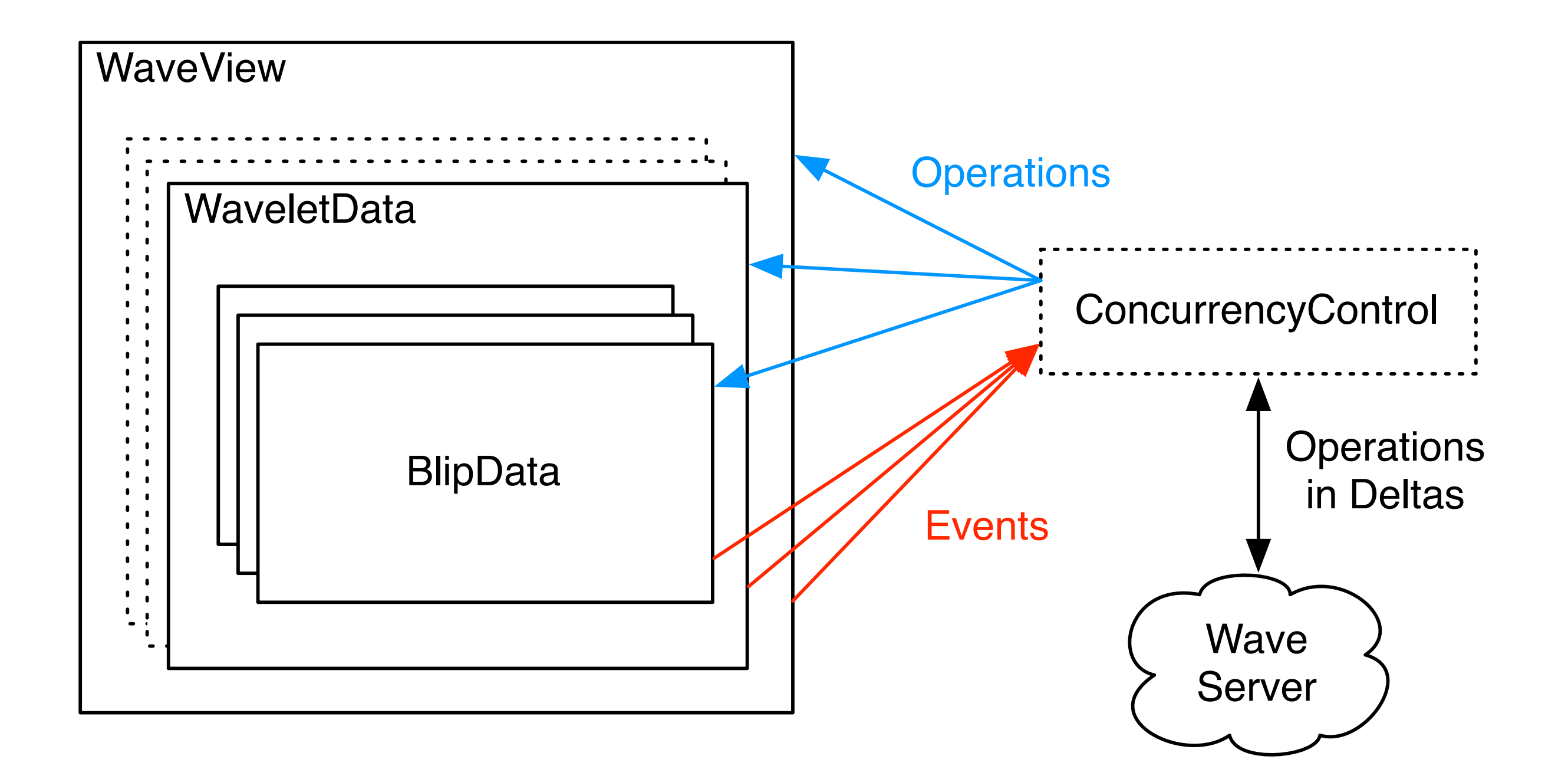

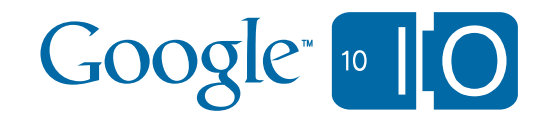

#### Concurrency Control Overview

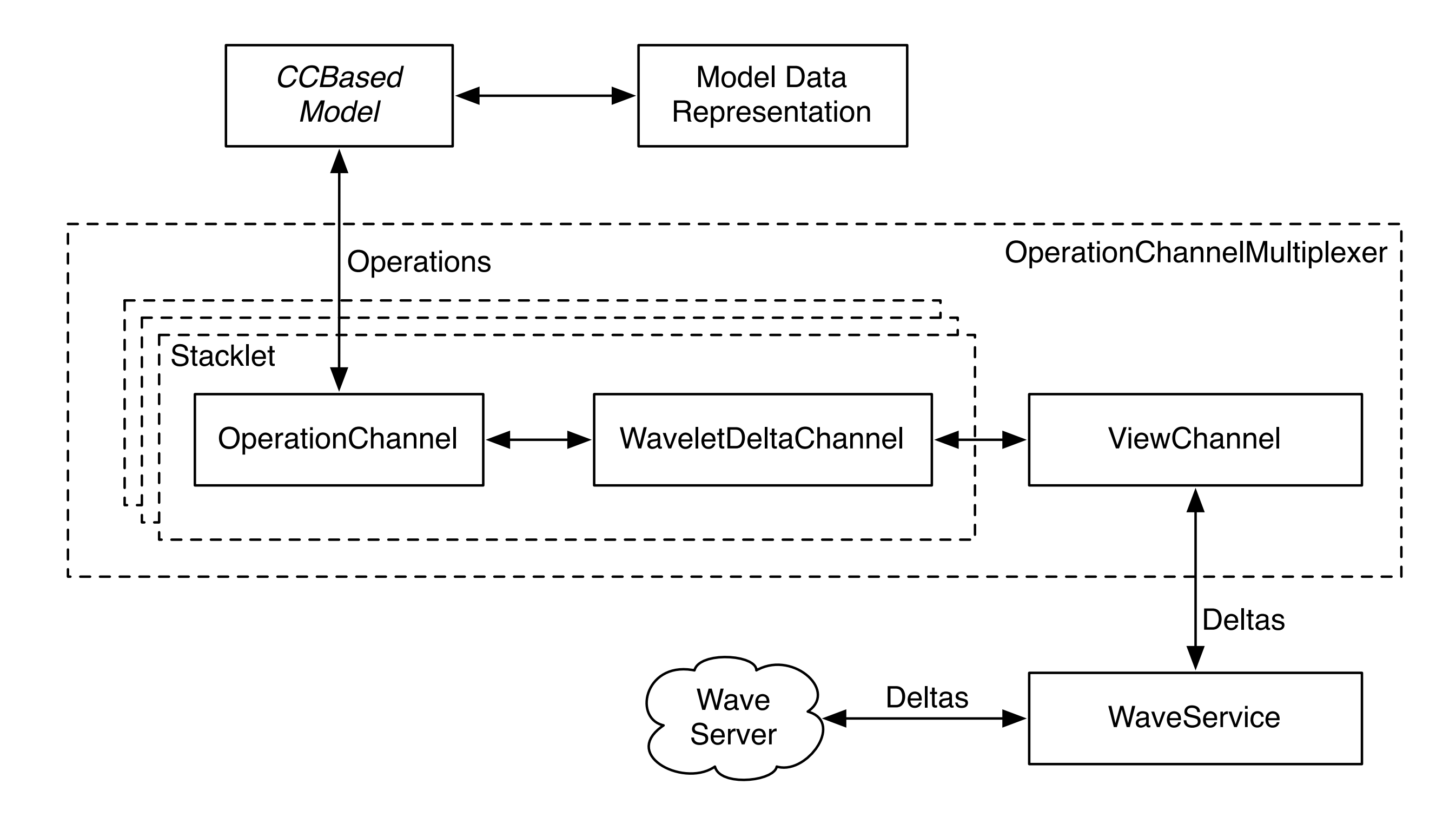

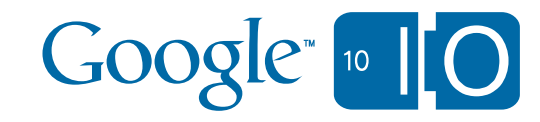

#### Data flow (open / create)

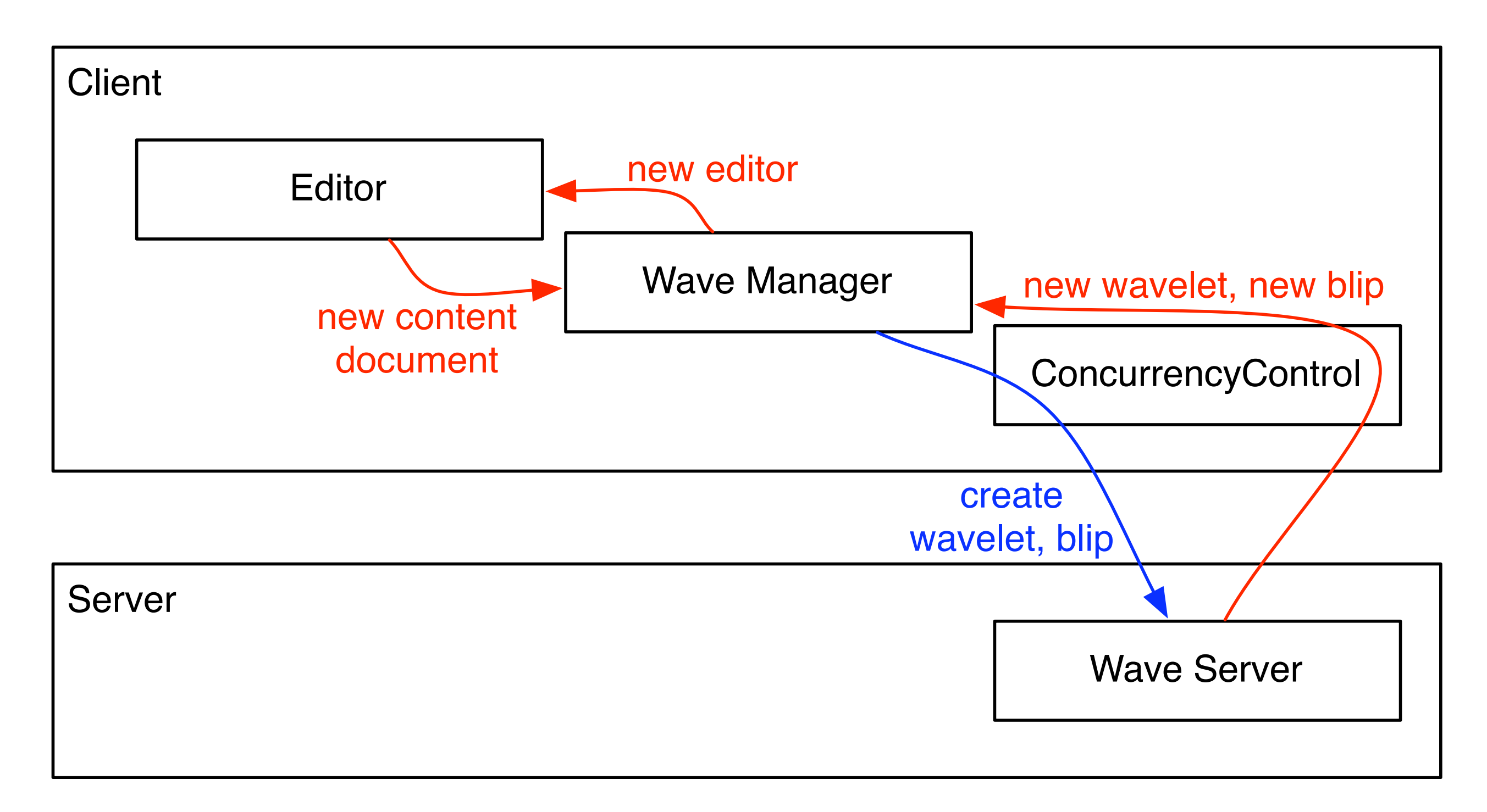

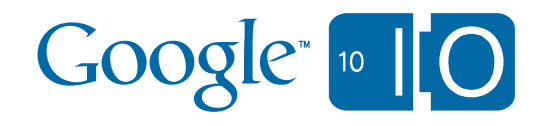

#### Data Flow, submit

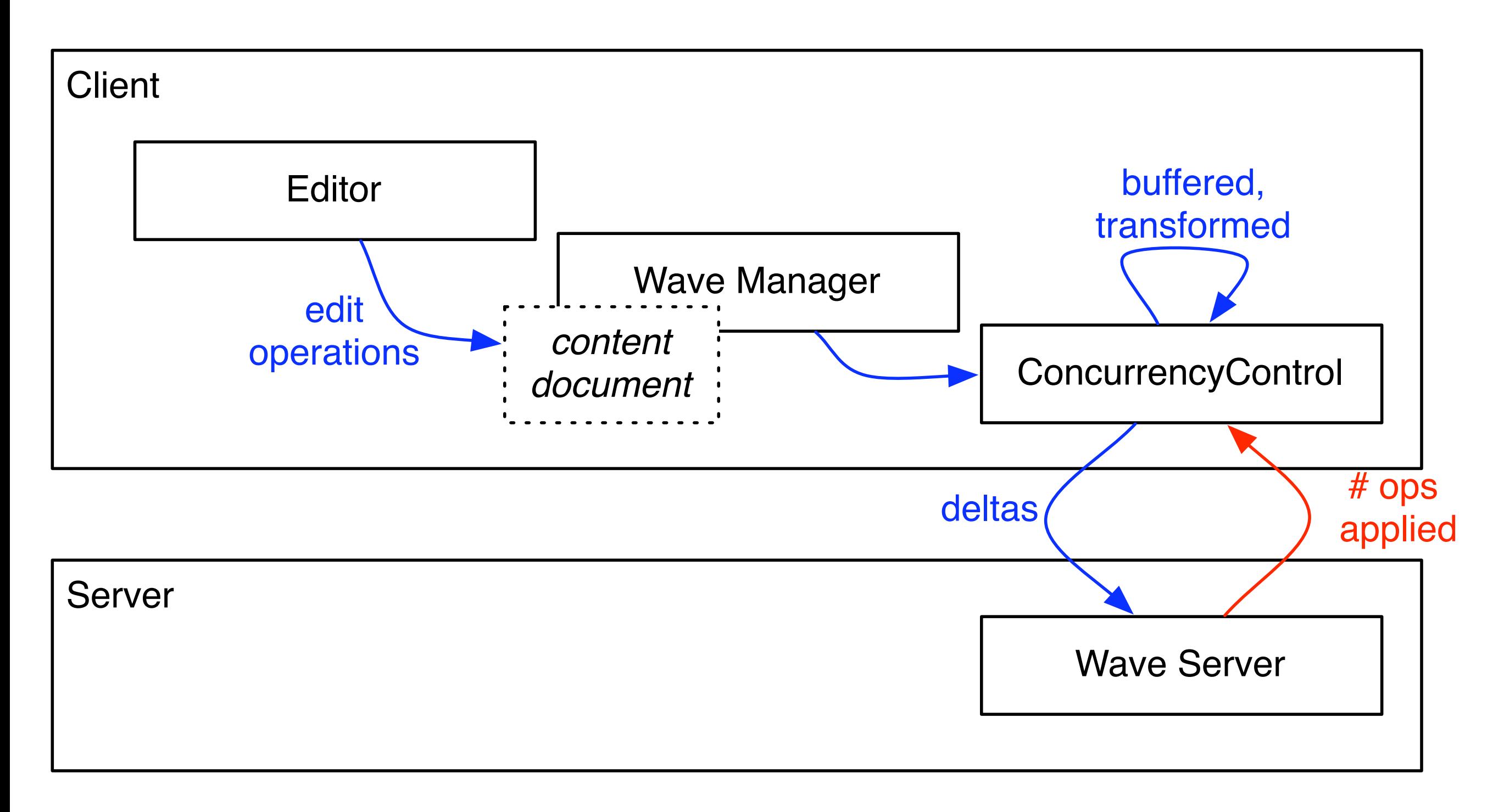

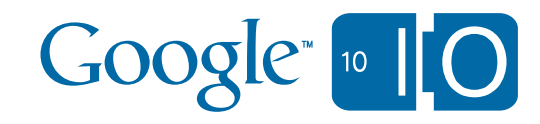

## The Federation Protocol

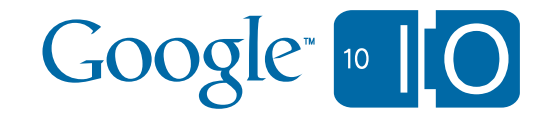

### The Google Wave Federation Protocol

- **• Server to server protocol.**
- **• Run your own on-premise wave service.**
- **• Roll your own wave-based technology.**
- Draft Federation Protocol Spec: [http://waveprotocol.org/](http://waveprotocol.org)
- Built on top of XMPP.
- Open sourced in July 2009.
- Same OT & CC for low-latency submit updates as client server protocol.

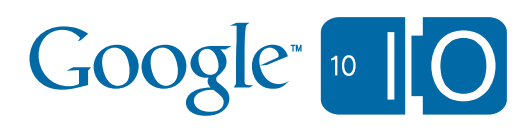

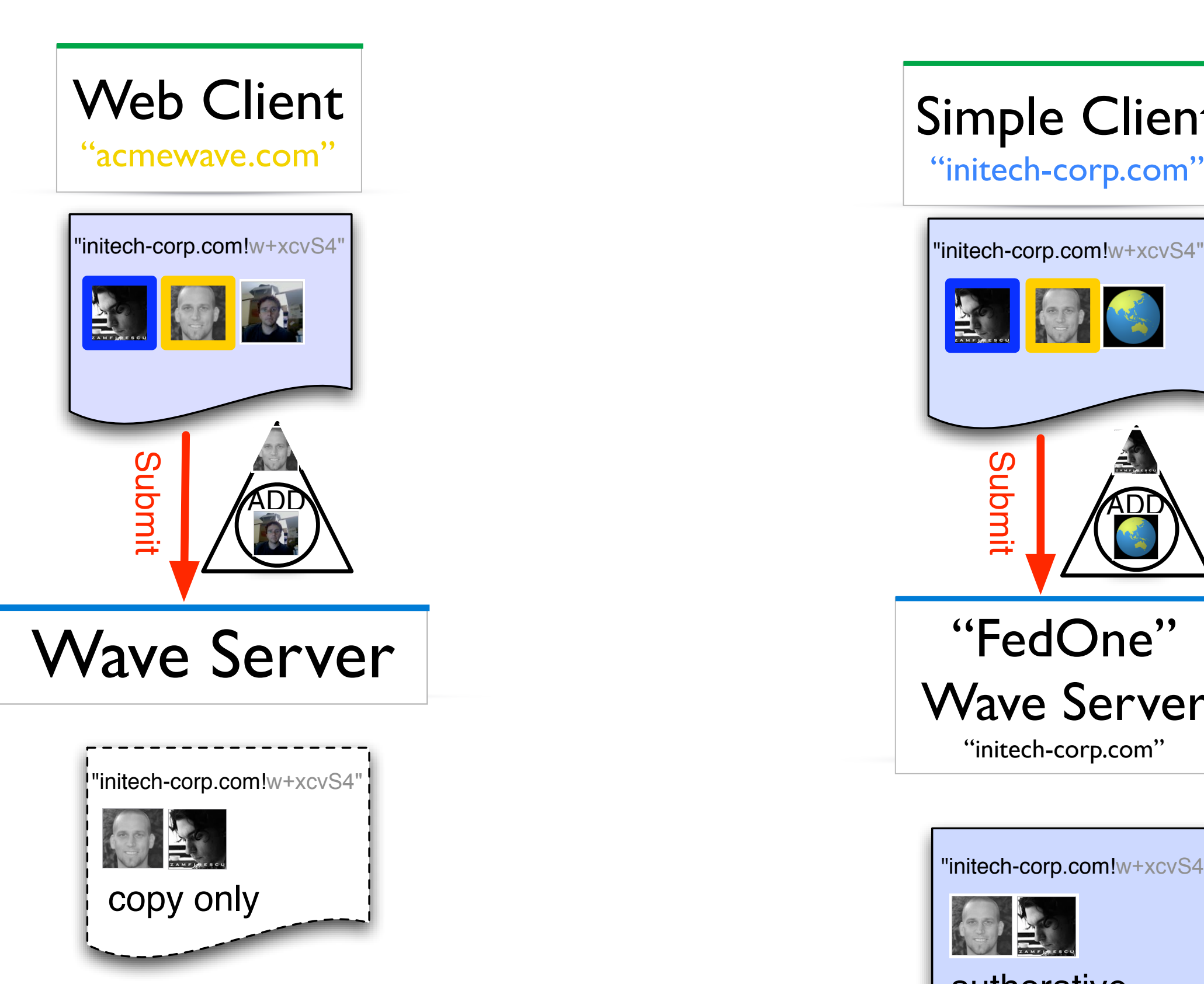

#### Simple Client

"initech-corp.com"

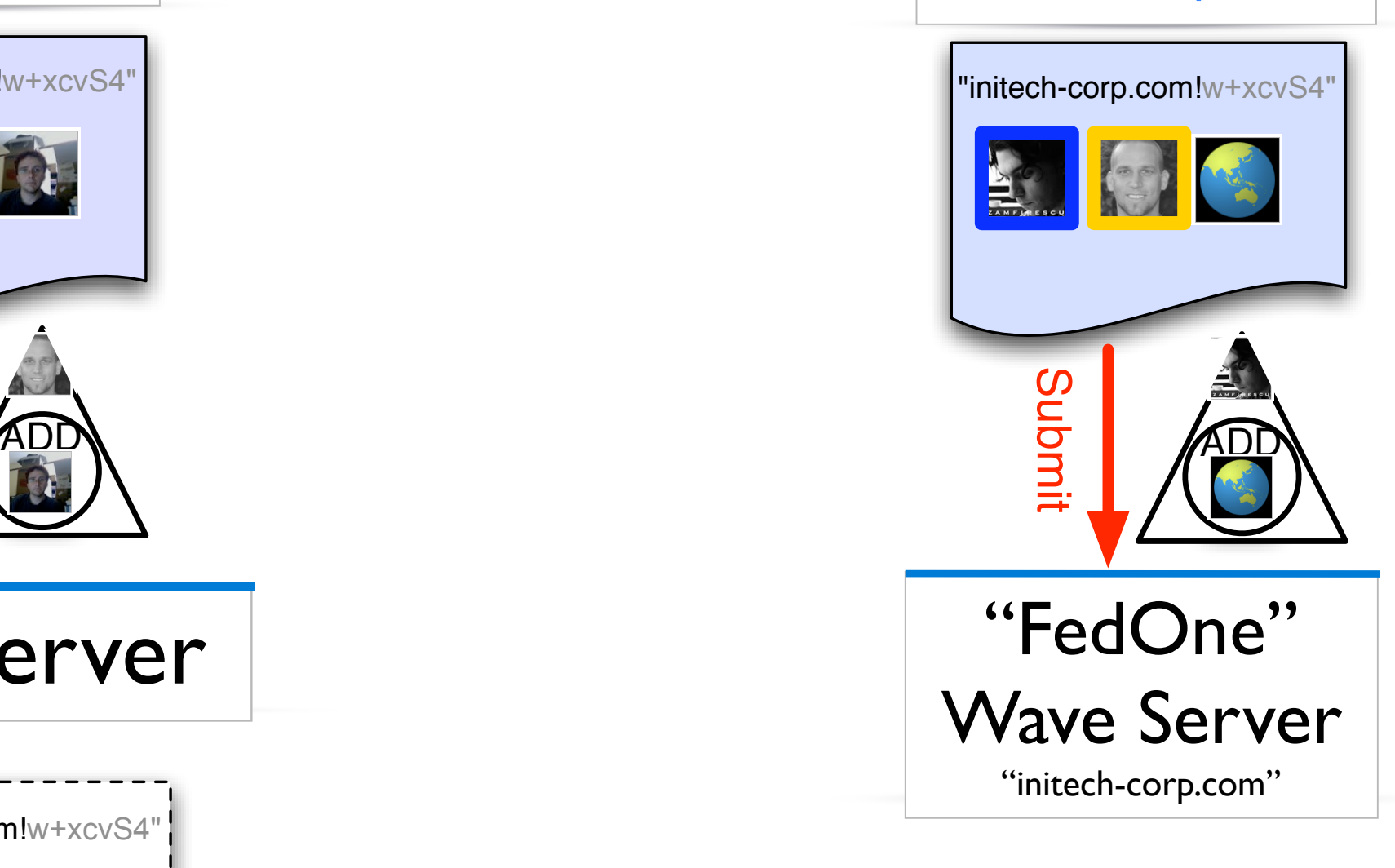

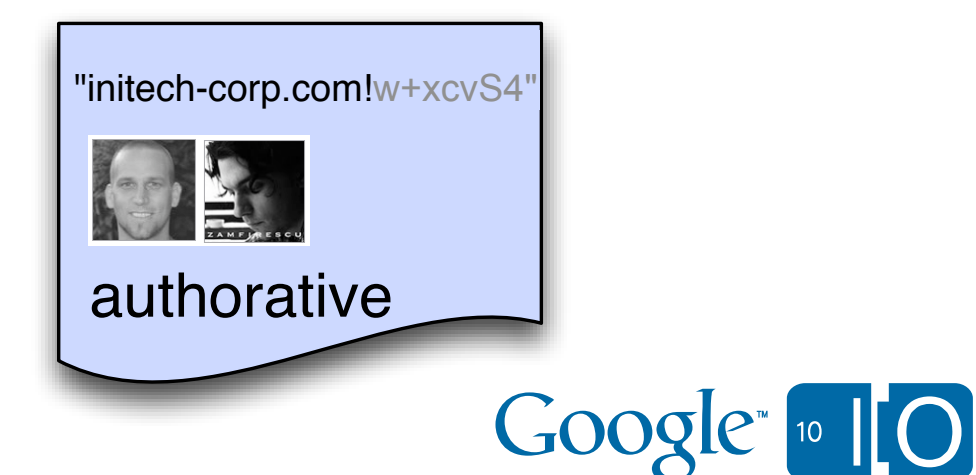

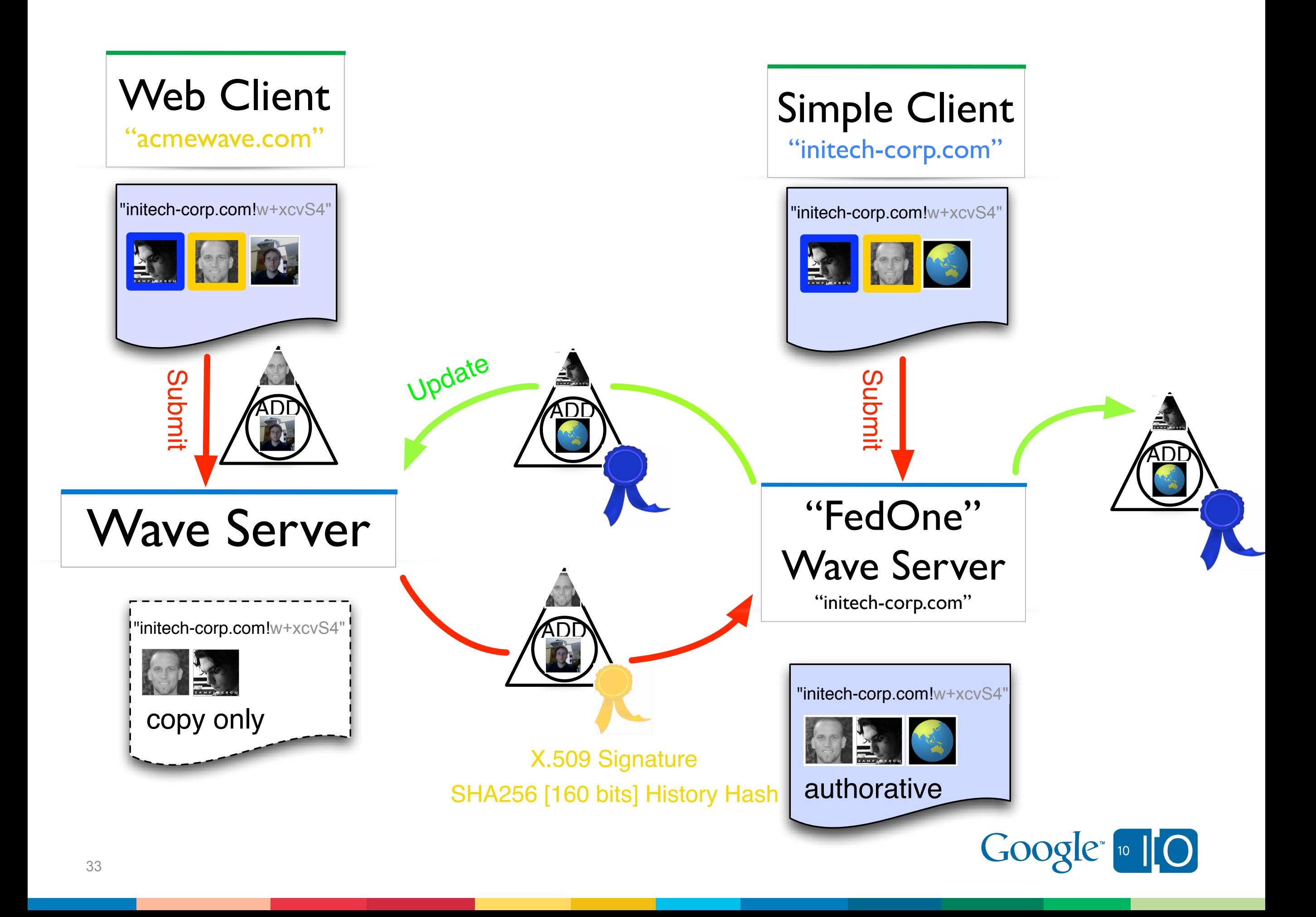

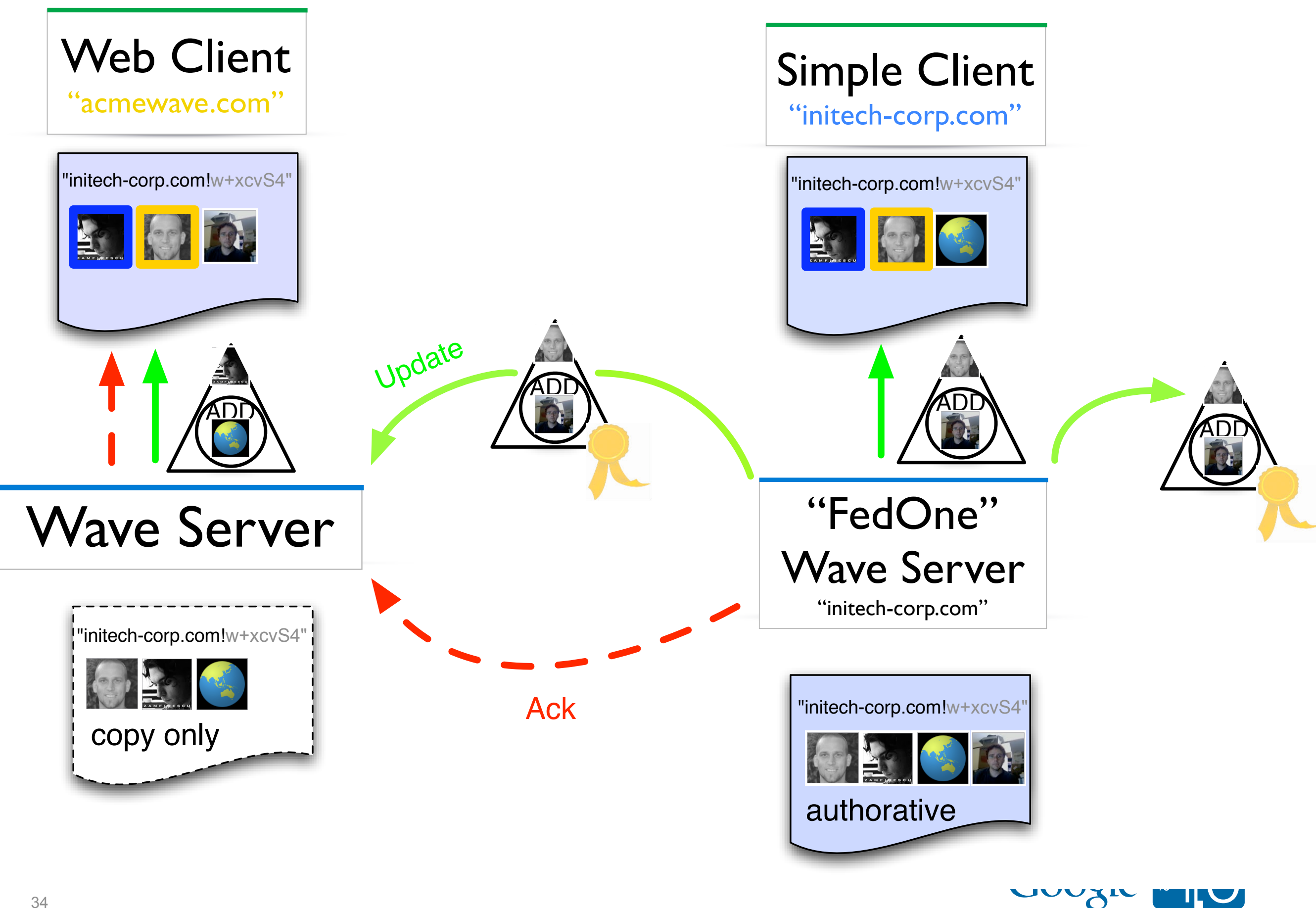

## 4 Basic Messages

- Submit Request / Response
- Updates
- History Request / Response
- Signer Information Request / Response

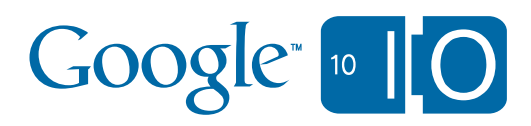

## Top Features Needed to Complete the WFP

- Reliable Delivery.
- Federated Attachments.
- Federated Groups.
- Federated Presence.

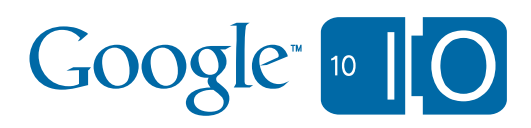

## Further Documentation for WFP

- [http://waveprotocol.org/](http://www.waveprotocol.com)
- <http://code.google.com/p/wave-protocol/>
- <http://code.google.com/p/wave-protocol/wiki/FurtherReading>
- Shout-out: Anthony Watkins, James Purser, Bryce

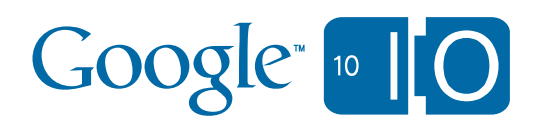

## Client / Server Protocol

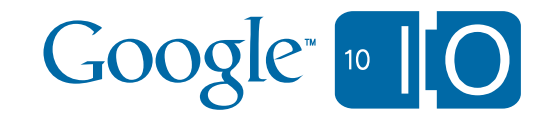

### Client-Server Protocol

- Protocol for receiving updates and submitting changes to a Wave server directly
- WebSocket transport, JSON-encoded protobuffer-style messages
	- *protobuffer-style:* keyed by number

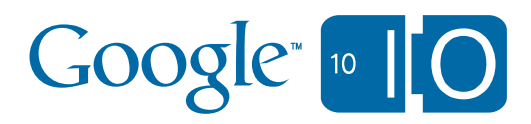

## Client-Server Protocol, sending updates

- Combine outstanding operations into a **ProtocolWaveletDelta**
- Put delta into **ProtocolSubmitRequest**, and submit it.
- The **ProtocolSubmitResponse** has operation count and error message

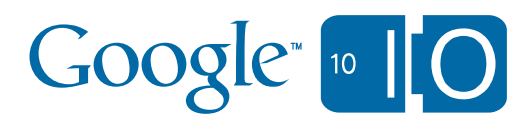

## Client-Server Protocol, receiving updates

- Send **ProtocolOpenRequest**
	- WaveId
	- WaveletId prefix
	- Known snapshot versions
- Receive **ProtocolWaveletUpdate**
	- Snapshots for requested wavelets
- Receive **ProtocolWaveletUpdate**\*
	- Updates (deltas) for requested wavelets, transform them against locally outstanding operations, and apply

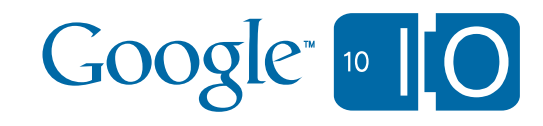

### Client-Server Protocol, Receiving Updates

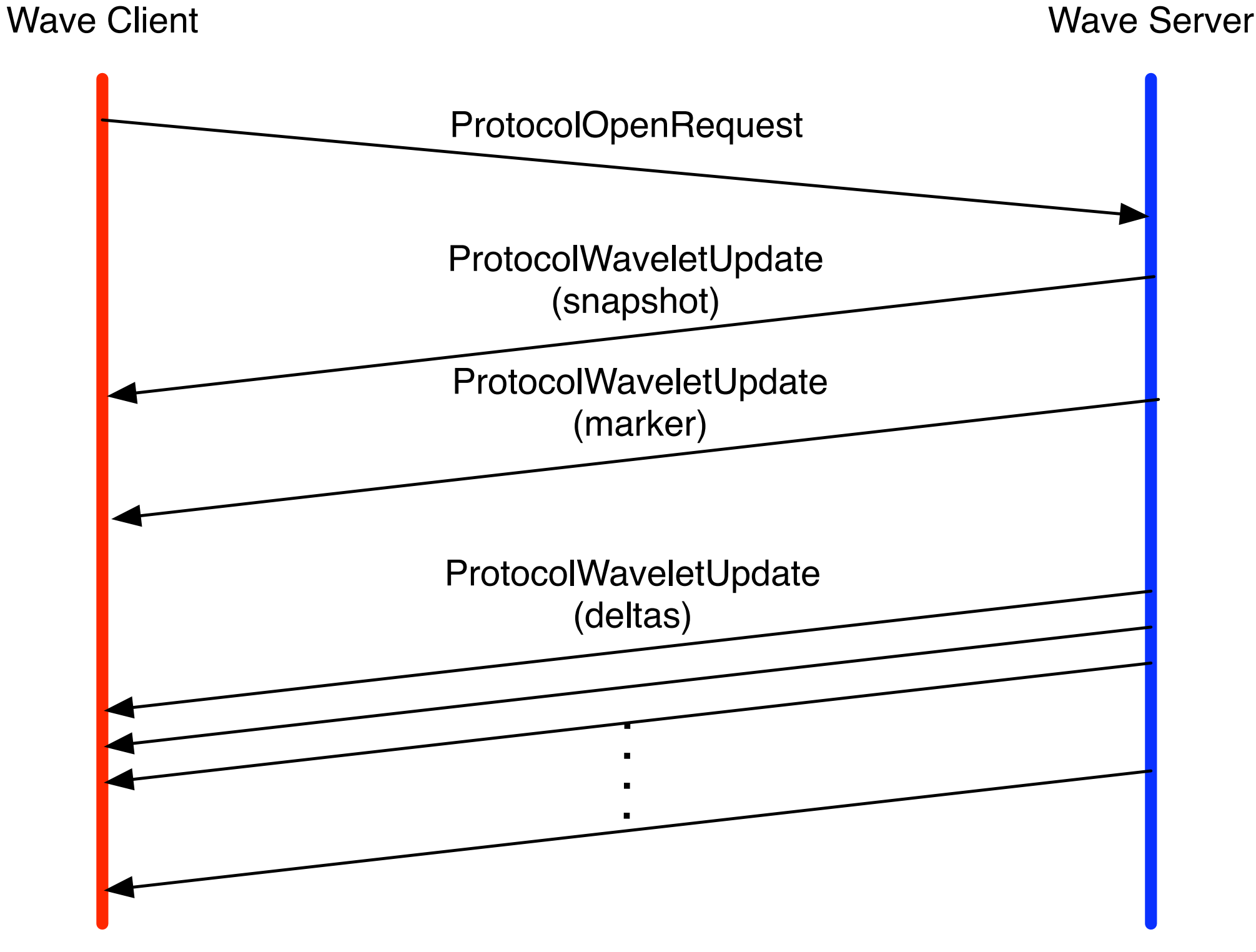

 $Google<sub>10</sub>$ 

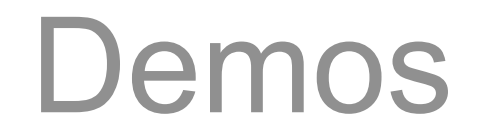

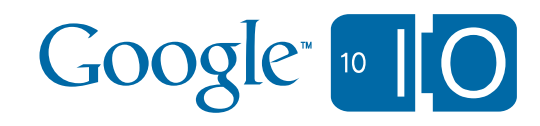

## Emacs Client

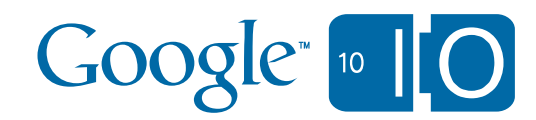

## SAP and Google Wave Federating

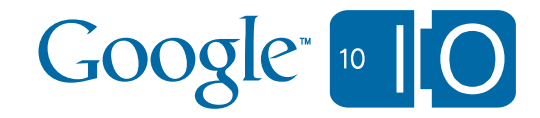

## Novell and Google Wave Federating

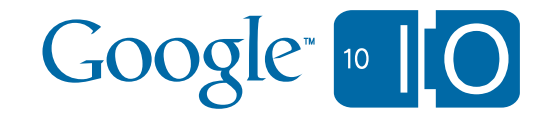

## SAP, Novell, and Google Wave Federating

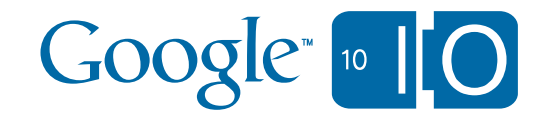

## **Conclusion**

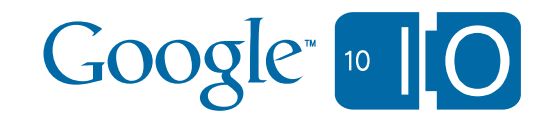

# Google Wave Federation Protocol

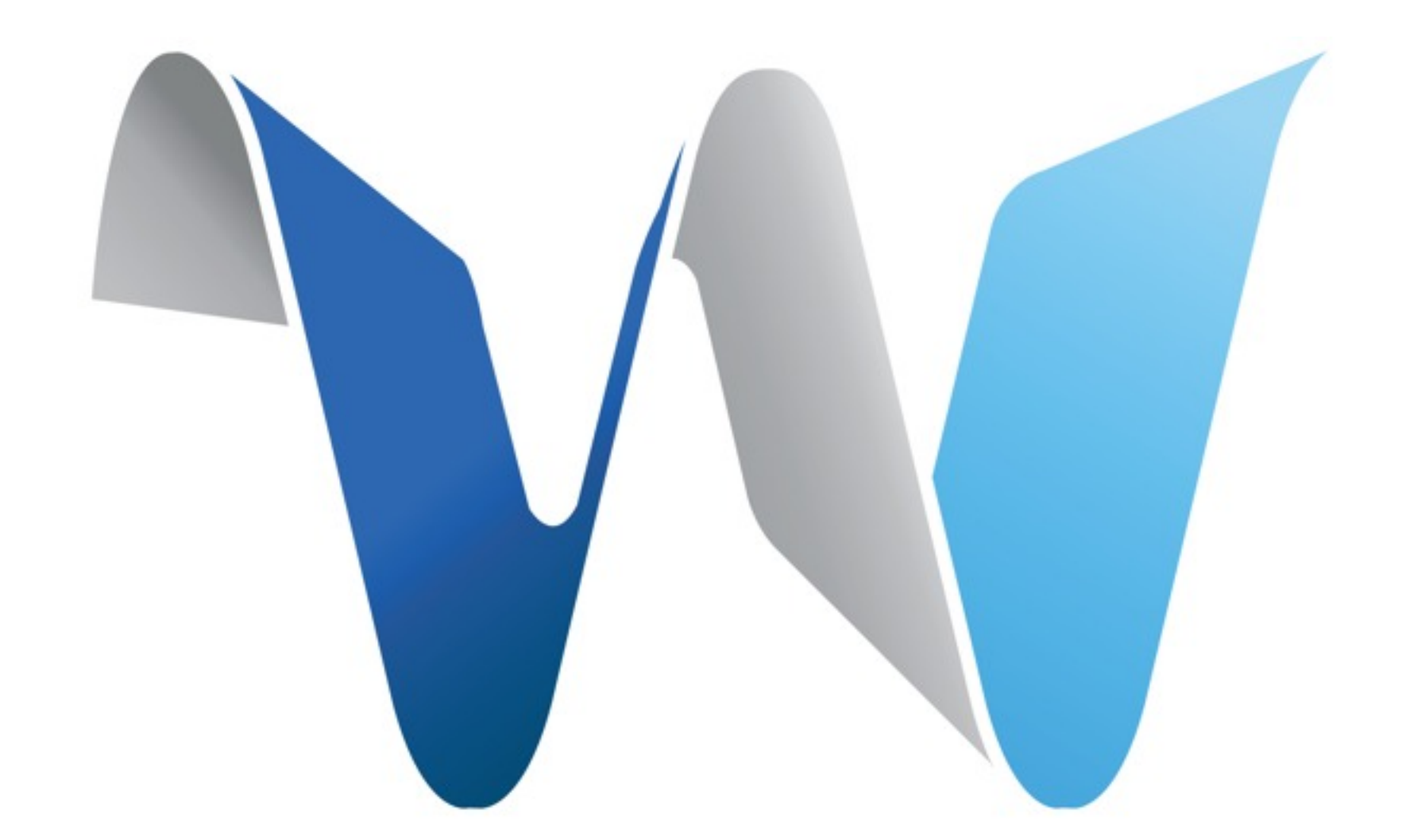

Get involved:<http://waveprotocol.org>

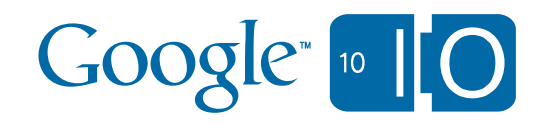

## Thank you

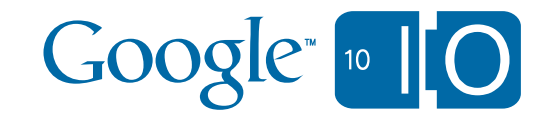